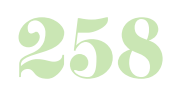

**Durée :** 2 jours.

## **Public :**

Tout public amené à créer des documents professionnels. Derniere MAJ : Avril 2024

## **Objectifs :**

Maîtriser les outils de base du traitement de texte Writer.

### **Pré-requis :**

Connaître les bases du fonctionnement d'un ordinateur et maîtriser les points vus dans notre programme les bases Prise en main d'un PC et Windows.

### **Méthodes :**

Alternance d'exercices pratiques et théoriques. Cas concrets liés à l'activité, pédagogie active et participative.

### **Evaluation :**

L?évaluation des acquis se fait tout au long de la session au travers des multiples exercices, mise en situation et étude de cas à réaliser. Le formateur remet en fin de formation une attestation avec les objectifs acquis ou non par le stagiaire.

Derniere MAJ : Avril 2024

### **Prise en main de l'interface**

Ecran et barres d'outils Le navigateur

## **Fonctions de base de Writer**

Lancement Fonctions annuler et rétablir Afficher et masquer les barres d'outils Fenêtres ancrables

### **Gestion des documents**

Ouvrier et fermer un document Création / enregistrement d'un document Gestion des modèles de documents Gestion de l'impression d'un document

### **Saisie et modification des données**

Déplacements et sélections Modes insertion et refrappe Saut de pages et sauts de lignes Copies et déplacements de texte Copies et déplacements de mises en forme Gestion des entrées AutoTexte

### **Présentation des données**

Caractères : casse, forme, police, espacements, couleurs... Paragraphes : alignement, tabulations, ruptures de lignes, lettrines En-têtes et pieds de page Listes à puces Présentation en colonnes

## **Gestion des longs documents**

Notes de bas de page Repères de texte Création d'un sommaire

**Les modèles** Utilisation des modèles Création / Modification d'un modèle

# **Les styles de formatage**

Fenêtre style et formatage

Gestion des styles Styles de page **Les tableaux dans Writer** Création de tableaux Scission / fusion de tableaux Scission / fusion de cellules Tri de tableaux Mise en page

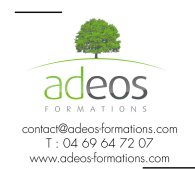

Modalités d'accès : Adeos valide avec le candidat, qu'il possède bien les compétences et les prérequis nécessaires au suivi de la formation.

Délais d'accès : Nous contacter Accessibilité aux personnes handicapées : Nos locaux sont aux normes d'accueil pour les PMR, pour les autres handicaps nous contacter afin de pouvoir adapter la formation ou bien vous orienter vers un organisme partenaire.